## **Adobe Photoshop 7.0 Setup Old Version Free Download ((FREE))**

Installing Adobe Photoshop is not difficult. First, make sure you have Java installed on your computer. Then, download Adobe Photoshop from the official website. Once the download is complete, open the.exe file and follow the on-screen instructions to install the software. After the installation is complete, launch the software. You can now open.PSD files in Adobe Photoshop. To crack Adobe Photoshop, you'll need a program called a keygen. A keygen is a program that will generate a valid serial number that can be entered into the software to unlock the full version of the software.

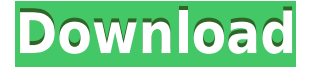

But for me, the real star has to be the new High Dynamic Range (HDR) processing. Not just being able to easily and quickly create a proper HDR image, but also — and this is like a true miracle you can modify the image in a 3-dimensional space and go back to create a perfect, look-alike photo of the same scene. Photoshop CS6 also adds four new blending modes: Diference, Soft Light, Multiply, and Screen. You can either manually blend, use a mask or select a blend method from an array. In addition, you get the new Unsharp Mask, Glow, and Vibrance tools. But you're probably here for the good stuff, right? Photoshop CS6 has an entirely new and revised color workflow and expanded color management tools. And, thanks to the new Color Magic plug-in, you'll find that new tools actually work. You can enjoy them. Photoshop allows you to refine and analyze different aspects of your photos, such as color, lighting, components, blah, blah, blah. There are the basic tools you're used to, such as the Gradient Editor, the Spot Healing Brush, the Camera RAW filter, and lite versions of the Clone Stamp and Healing Brush. The emphasis on the brush is still there, but Brush, a more discreet history, offers a greater range of choices to customize the effect of the tool. This gives a new element of unpredictability to a familiar operation. A good example is the Pencil tool, which recently received a slight update with a new design. Now, you can draw lines with different colors, points and widths, choosing between straight lines or curves, dynamic or static, and so on.

## **Adobe Photoshop CC 2014Activation Code For PC 64 Bits 2023**

To apply an adjustment layer, go to the Layer > New Adjustment Layer menu and select the appropriate color or look you'd like to apply. Adjustment layers are great for making quick and simple adjustments to images. To achieve a powerful result, use the following steps:

- Click the layer thumbnail to select it.
- Fill your canvas with white or black.
- Apply the tool of your choice. For example, to create a smooth transition from lighter to darker colors, use the brush tool with a wide brush and a bright color. Then, cut the brush out of the image.
- Fiddle with the tool's settings to achieve the look you want. For example, to add a darker tone in one area, use a medium or narrow size brush. To add a sharper edge to a portrait, use a large brush with a darker color.
- Repeat the steps 1–5 until you achieve the look you want.
- Save the layer if you'd like either to work with it in later steps or to save it to your library for future use.

Driving the web means keeping pace with the changes in technology. As a web designer, you're responsible for making sure your site looks amazing no matter who visits it.

- To succeed, you need to know the latest CSS and JS. Here's how to master CSS and JavaScript with Web Development in 2020.
- These 12 DevTools are essential for web developers. Get to know them.

DevTools make working online as a web designer and developer easier. If you're a Web Development beginner, you should start using these tools right away. If you already have experience using DevTools, you can use them to see what you're missing. The more you use them, the better you'll get at developing and designing for the web. 933d7f57e6

## **Adobe Photoshop CC 2014 Download free Activation Key Incl Product Key For Windows 2022**

With the latest update to Photoshop, there are a number of new image quality adjustments made available in Photoshop tools. Such adjustment tools make the colors of images brighter. This tool allows you to fix image details. To remove all the distortions in an image, some new filters have been introduced in Photoshop. With help of the Filter Image tool, you can simply enhance the contrast of a photo. Some of the tools such as lossy reduction, noise reduction and sharpening tools are making the image quality better and clearer. The History tool is used to work with the past versions of the image. It can be used to revert back to the earlier version. You can mark your changes and will automatically re-apply them in the future. The History can store multiple versions of the same image. These types of tools are pivotal for graphic designers and photographers. It allows them to work with previous version of an image. The new crop tool enables you to crop the image without affecting details in the image. This tool allows you to take out any part of an image. It can be used to remove objects completely from the image. The Liquify tool helps artists in refining the details of an image. With the help of these tools, you can easily modify the image. These tools provide many options for retouching and modifying images, even though they cannot replace Photoshop's more powerful tools. Used by professionals around the world, Adobe Photoshop has grown from a simple image retouching app into a world-class paintbrush for artistic creation. It's for you if you are:

- Sharing a photo with friends or family,
- Taking a photo for an event,
- Turning a lovely art piece into your everyday canvas,
- Entering the Creative Cloud for the very first time,
- Looking for an entirely new approach to editing your photos.

adobe photoshop 8 zip file download photoshop 2019 download for windows 8 microsoft photoshop download for windows 8 adobe photoshop cs 8 me download photoshop 8 download for pc photoshop elements 8 digital download download photoshop cs 8 kuyhaa adobe photoshop windows 8 free download full version download photoshop 8 free full version photoshop latest version download for windows 8

The update to Photoshop updates the program's layers and provides a new options panel to help users shape those layers together. Users can also create a new layer from an existing image using the new Edit Layer panel. With the new release of Photoshop, features have been introduced to help designers edit multiple file types at once — particularly Photoshop's RAW image format. The update facilitates file sharing and editing, gives designers the tools to work with encoders and decode RAW and JPEG images, and provides editing tools to customize layers in Photoshop. This beta release of Share for Review is virtually invisible to end users, and is focused on integration with other Adobe applications therefore no User Interface or other changes to Photoshop itself can be introduced. However, the API surface has evolved to a level where the Share for Review extensions can now be shipped in tandem with the new native APIs that are stable, time-tested, and the right choice to accelerate Photoshop into the future to incorporate relevant AI capabilities. The new native API, along with data-based native features, are lightweight and efficient. At the heart of Share for Review is an extension API that leverages the browser's existing content and web document system, and reworks it to embed the image editing experience within the browser. Instead of going through and dragging around files to a location, an image is shared in the system as a native content document that can be edited, viewed, annotated, and pulled up in the same way as any other browser-based document. Because the editor's experience is replicated into the browser, the user does not see anything unusual, and the user can file-associate the image with an existing document or upload the image from a different location, adding a new level of editing reuse.

With Adobe's new AI-powered Photoshop, the future is now. If you want to take your images from dull to day-glow, your eyes to your masterpiece, or you're just looking for a new way to enhance your photos, the **Adobe Photoshop CC 2019** is a great choice. Adobe PhotoShop software has come to be a very powerful image editing tool. It provides many features to meet a variety of needs. One of the most powerful features is the ability to rotate, flip or crop images. The crop tool allows you to crop the background while retaining the foreground and the ability to resize and rotate. When you have just one image to work on, you can do this in a few seconds and then save the new image as a new file. In the more advanced case, you can find the tool in the Crop Image panel. This panel has two sets of crop tools. The one in the main part of the screen is used to crop the image in place. The one in the bottom part of the screen is used to make an image all in one go. **Share for Review** : Easily share Photoshop files for peer review without having to leave Photoshop. You can invite others to view your images, mark up their work, and apply edits before you publish the changes. With this feature, users can create and manage files from anywhere, including mobile phones and the cloud. This feature helps streamline efficiency and improve the quality of feedback. Sharing for review is available in Photoshop CC and Photoshop CC (beta) starting May 1, 2019.

[https://new.c.mi.com/global/post/474083/Elements\\_3d\\_Plugin\\_After\\_Effects\\_HOT\\_Crack\\_13](https://new.c.mi.com/global/post/474083/Elements_3d_Plugin_After_Effects_HOT_Crack_13) [https://techplanet.today/post/amp-blogger-template-free-download-to-increase-page-speed-extra-qual](https://techplanet.today/post/amp-blogger-template-free-download-to-increase-page-speed-extra-quality) [ity](https://techplanet.today/post/amp-blogger-template-free-download-to-increase-page-speed-extra-quality) [https://new.c.mi.com/my/post/403607/Delphi\\_6\\_Personal\\_Serial\\_Number\\_Key](https://new.c.mi.com/my/post/403607/Delphi_6_Personal_Serial_Number_Key) [https://new.c.mi.com/global/post/475152/Asian4you\\_Hard\\_Series\\_Mega](https://new.c.mi.com/global/post/475152/Asian4you_Hard_Series_Mega) [https://new.c.mi.com/th/post/750955/Nitro\\_Pdf\\_Pro\\_62110\\_LICENCE\\_CODE\\_TOP\\_Keygen](https://new.c.mi.com/th/post/750955/Nitro_Pdf_Pro_62110_LICENCE_CODE_TOP_Keygen) [https://new.c.mi.com/ng/post/29360/Carport\\_225\\_FULL](https://new.c.mi.com/ng/post/29360/Carport_225_FULL) [https://new.c.mi.com/th/post/749831/Track\\_2\\_Generator\\_V\\_56\\_Keygen\\_FREE](https://new.c.mi.com/th/post/749831/Track_2_Generator_V_56_Keygen_FREE) <https://writer.dek-d.com/8magpoKsuchi/writer/view.php?id=2410798> <https://writer.dek-d.com/8menmuPculya/writer/view.php?id=2410799> https://new.c.mi.com/ng/post/29146/Silvercrest\_Swy\_733\_A1\_User\_Manual\_And\_Service\_Inf <https://writer.dek-d.com/8menmuPculya/writer/view.php?id=2410797> <https://writer.dek-d.com/8magpoKsuchi/writer/view.php?id=2410796> <https://writer.dek-d.com/8menmuPculya/writer/view.php?id=2410795> https://new.c.mi.com/global/post/469610/HD\_Online\_Player\_video\_Copilot\_Optical\_Flares\_For <https://techplanet.today/post/download-cyder-2-for-windows-vista-link>

**Import & Export** - offer the chance of saving a few clicks by making individual images. When exporting, you can choose to save as JPG, GIF, PNG, or a variety of filters. As a more advanced option, you can add a PDF or other formats such as TIFF, PSD, JPEG 2000, AVI, or MP4 format. Adobe Photoshop Elements is for users who are looking for a more approachable and guided experience with their photo editing. This is far from being a simple program and using Photoshop Elements means that you are expected to deal with more complicated options that require more

training. When it comes to the issue of pricing, Photoshop includes a clear look at some of the features and elements of the program. To start with, Photoshop is relatively inexpensive - while it may take some time to fully understand all facets of the software, it is a great starting point for users who want to take their graphic design to the next level. Individualized interfaces, such as those found in the Adobe Photoshop and Adobe Photoshop Elements apps, enable users to do more with fewer clicks. Because of its broad array of features, Adobe Photoshop is more difficult to master than its counterparts. With the introduction of the web browser-based Adobe Photoshop, users will be able to rotate and crop images, add camera lens distortion, composite images, and more from anywhere. Photoshop is also compatible with mobile devices, making professional work easier than ever. A design consultant working on projects such as print advertisements, flyers, brochures, logos and more usually uses Photoshop along with Adobe Illustrator. The Photoshop you use depends on the kind of designer or digital artist you are, but this book will help you learn much more about designing in Photoshop.

My hope is that this new Feature is a major upgrade to the old U3D feature set, that through a better workflow, ease of use, and usability, we can jumpstart a healthy 3D landscape that allows for great 2D and 3D workflows, right off the rails of Photoshop. Now I'll dive into the features of Photoshop, both 2D and 3D, to lay the foundations for driving how we need to start thinking about Photoshop's future. Where we need to accelerate to make this magic happen. So, let's talk about the foundations of Photoshop as something of an interactive image editor. How do we make an image better and crisper, with more finesse and accuracy, so that we can manipulate it better? When it comes to Photoshop, a few of the things that we want to do are: • When we store to the cloud, sharing is a big thing that this feature set will enable. Whether it's for the cloud or frictionless workflow, this big a change is challenging to be able to do. The new workflow infrastructure should allow for direct sharing. When we start talking about Photoshop Elements, the goal is to be able to get right to the strong assets and the more mundane content, and to do that not in a service-oriented or file-oriented way, but through the pixel. We want to be able to start right atop the pixels in an image, and get to the essence of where we need to work. Now we're able to achieve that for all forms of media. So we're going to make it a bit more difficult to edit an image at these many levels. If we're fixing a brush or fixing something in an image that's at the pixel level, we now need to go to a place where we have more of a logical structure that we can navigate with ease. And a lot of what we'll do will be pulling out the metadata. We can start tackling our images much better.